## **Чертеж 3RW30/3RW31 для стандартных применений 3RW30 03-1.... (винтовые зажимы)**

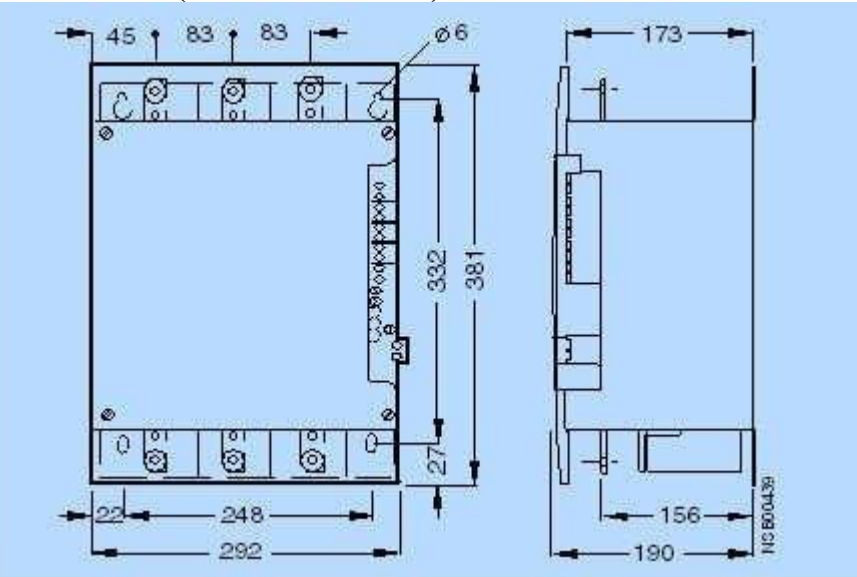

**3RW30 03-2.... (пружинные зажимы)** 

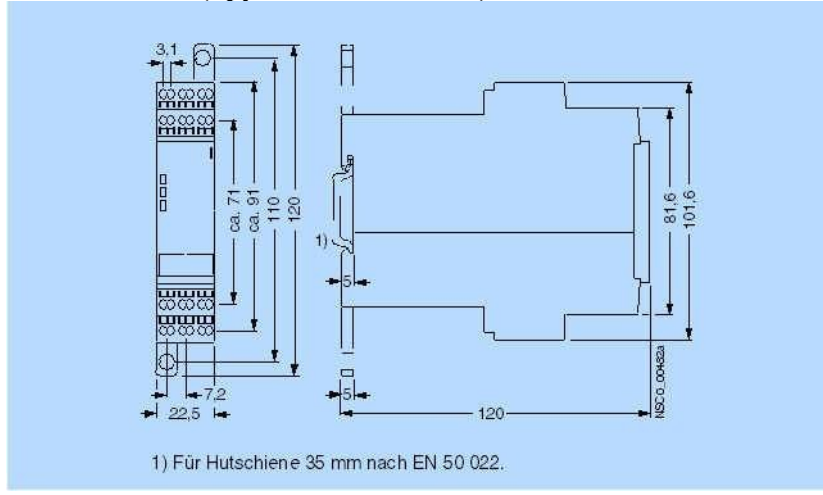

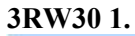

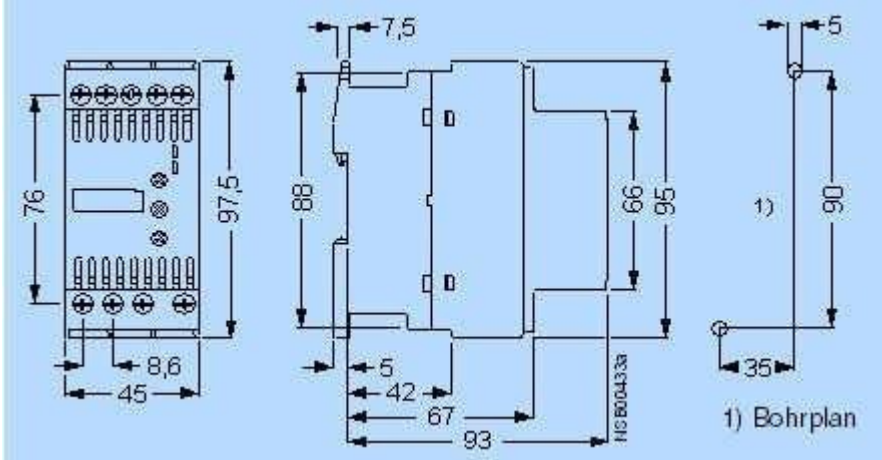

## **3RW30 2. и 3RW31 2.**

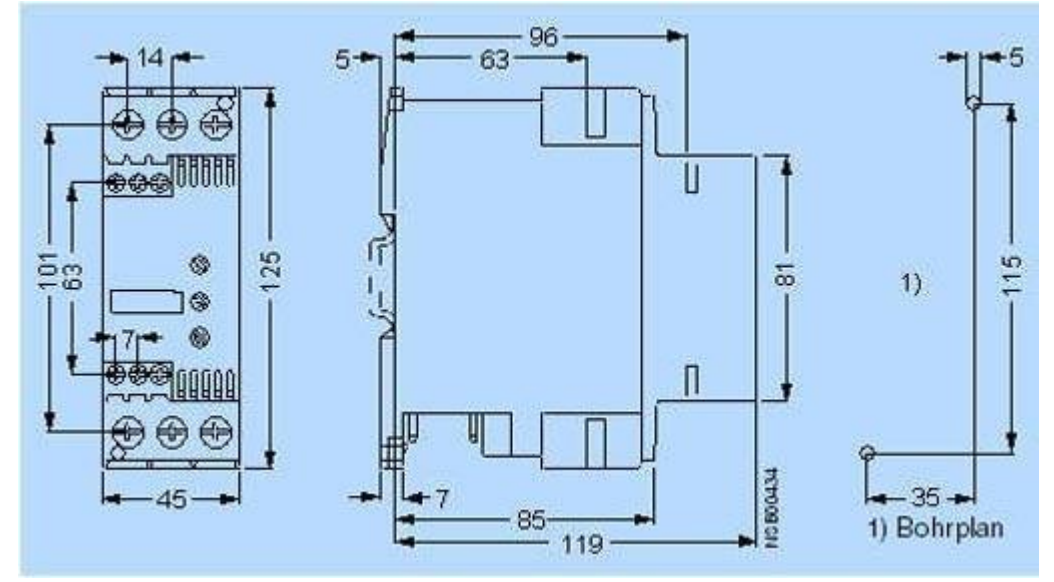

**3RW30 3.** 

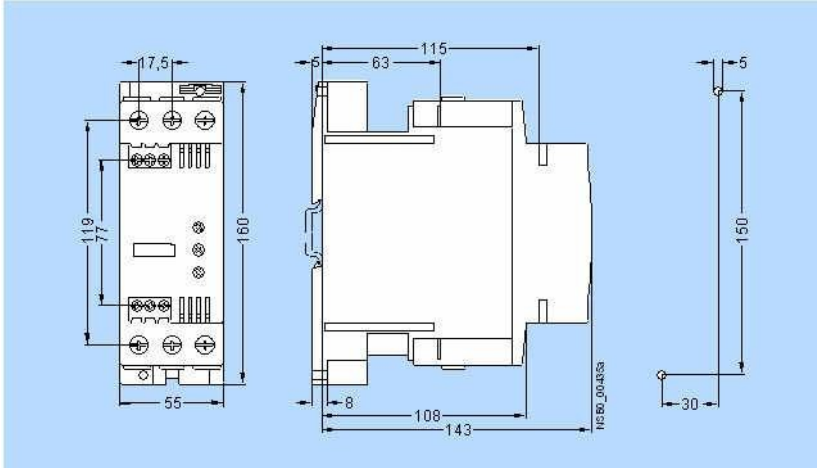

# **3RW30 4.**

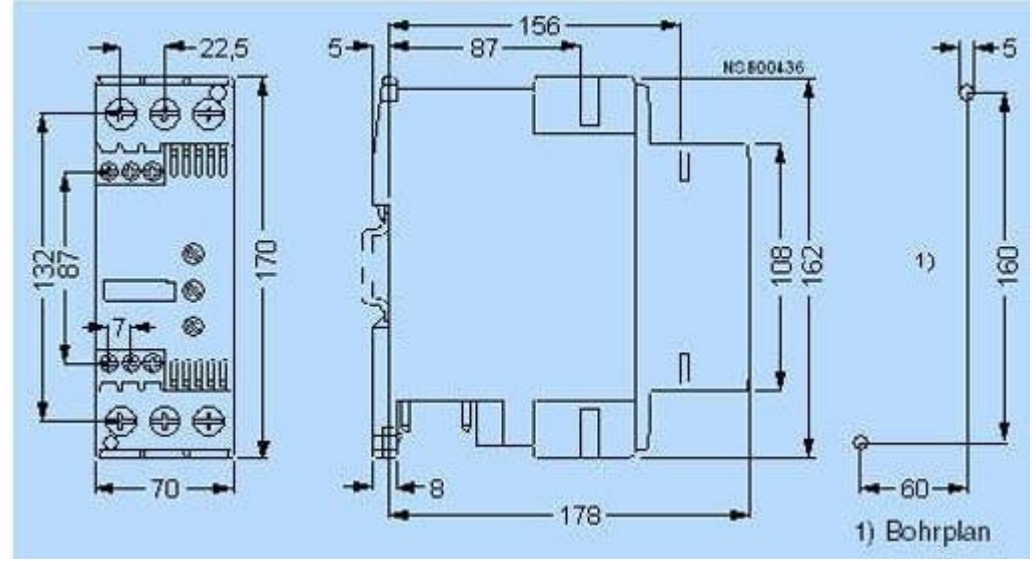

#### **Схема подключения**

**3RW30/3RW31 - пример для включения выключателем или вспомогательными контактами Управление выключателем**

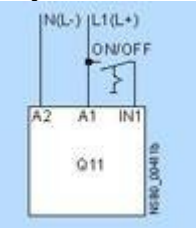

**Управление контактами контактора (для типоразмера S00 с кнопками)**<br>  $\frac{d}{d}$  [410.4) [110.4]<br>  $\frac{d}{d}$  [221]  $\frac{d}{d}$ 

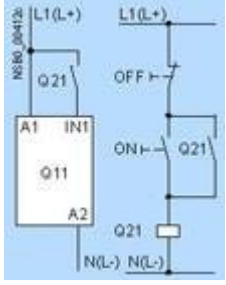

**Управление с использованием выключателей модификацией для двигателей с именяемым числом пар полюсов** (только для устройств 3RW31)

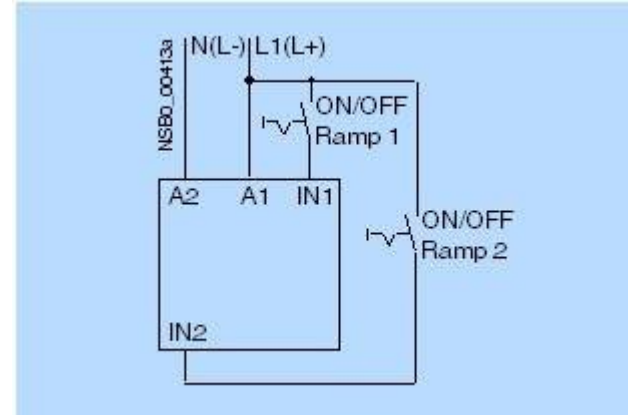

**Управление с использованием вспомогательных контактов контакторов модификацией для двигателей с изменяемым числом пар полюсов** (только для устройств 3RW31)

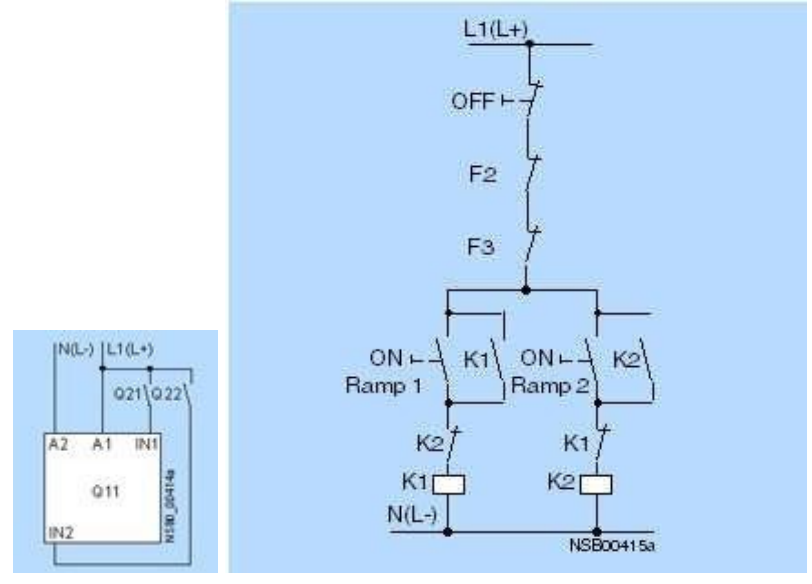

**Пример подключения 3RW30 для управления кнопками**(только типоразмеры S0, S2, и S3)

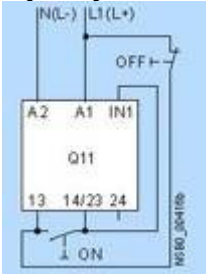

**Пример подключения 3RW30/3RW31 для главной цепи 1) 3RW30 3-фазные двигатели** 

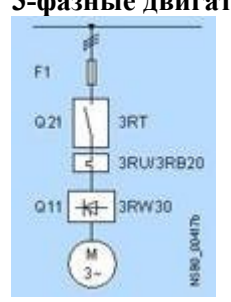

**3RW30 3-фазные двигатели с защитой пускателем** 

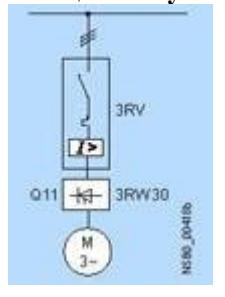

## **3RW30**

**однофазные двигатели с защитой автолматическим выключателем** 

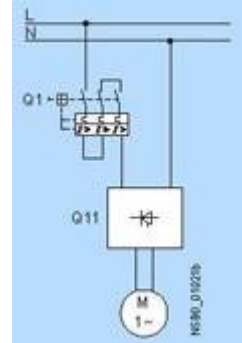

## **3RW31**

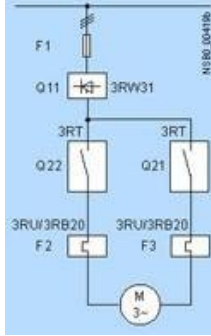

1) Альтернативно фидер двигателя может быть как безпредохранительный или с предохранителями. Для определения координации коммутирующих устройств смотри Технические характеристики. Схемы подключения приведены только в качестве примера.

## **Пример подключения 3RW30/3RW31: фидер с AS-Interface и устройством плавного пуска SIRIUS**

### **Силовые цепи**

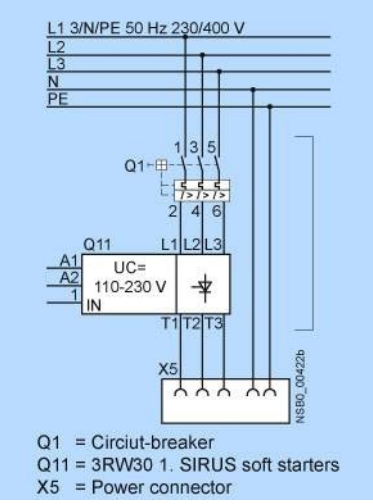

#### **Цепи управления**

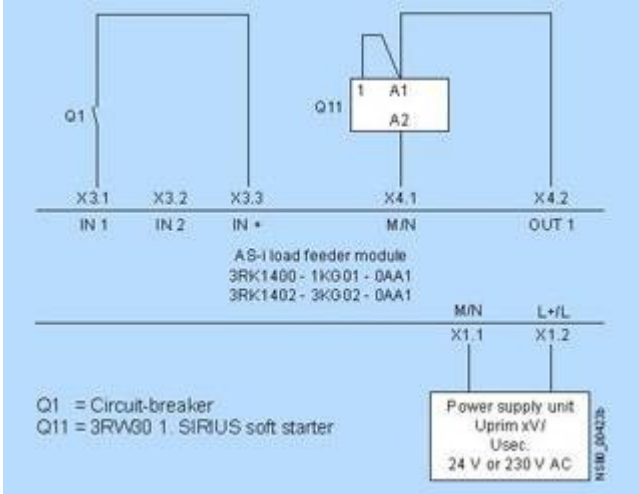

### **Дальнейшая информация**

### **Конфигурация**

Полупроводниковые устройства плавного пуска 3RW предназначены для простых условий пуска. В случае отклонения условий или увеличенной частоты пусков может возникнуть необходимость в выборе модуля большей мощности. Для точного определения параметров устройства используйте программное обеспечение для выбора и моделирования Win-SIKOSTART.

При продолжительных пусках, если это необходимо, должно быть выбрано реле перегрузки для тяжелого старта. Рекомендуется также применение термисторных датчиков PTC. Это также относится к плавному останову. В этом случае дополнительный ток нагрузки оказывает больший нагревательный эффект в сравнении с свободным выбегом.

В моторных фидерах между устройством плавного пуска и электродвигателем не допускается установка емкостных элементов (например, компенсации реактивной мощности).

Все элементы силовой цепи ( такие как плавкие предохранители, коммутирующие устройства и реле перегрузки) должны быть рассчитаны для прямого пуска, а также условий короткого замыкания нагрузки. Плавкие предохранители, коммутирующие устройства и реле перегрузки должны

заказываться отдельно. Не рекомендуется превышать максимальной частоты включений, приведенных в разделе технических данных "Частота включений" или "Допустимое количество пусков".

### Управление от PLC

Когда 3RW30 получает сигнал управления от тиристорного выхода, величина остаточного тока PLC выхода должна быть < 1 mA потому, что иначе 3RW30 будет интерпретировать результирующее напряжение на входе как команду "On" (Включить). В качестве корректирующей меры для PLC выходов с более высоким остаточным током является включение RC элемента с  $> 100$  nF и 220 W последовательно между "IN1" и зажимом "A2" 3RW30 (Заказной No.: 3TX7 462-3T см. данные для выбора и заказа).

#### Программа для выбора и моделирования Win-SIKOSTART

С этим программным обеспечением Вы можете моделировать и выбирать все устройства плавного пуска фирмы Siemens, принимая во внимание различные параметры, такие как основные свойства устройства плавного пуска, двигателя и нагрузки, специальные прикладные требования.

Программное обеспечение - важный инструмент, который производит сложные, длинные ручные вычисления для того, чтобы определить требуемые параметры устройства плавного пуска.

Вы можете заказать CD-ROM

#### Примечания:

1) "Нет" только для применения, если напряжение управления взято от силовых цепей ниже фильтра RI подавления по направлению движения энергии.